## **دوره مقدماتی Trados SDL مدرس بهرام کبیری**

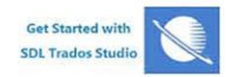

## Trados 2014: 101 Workshop **Beginner**

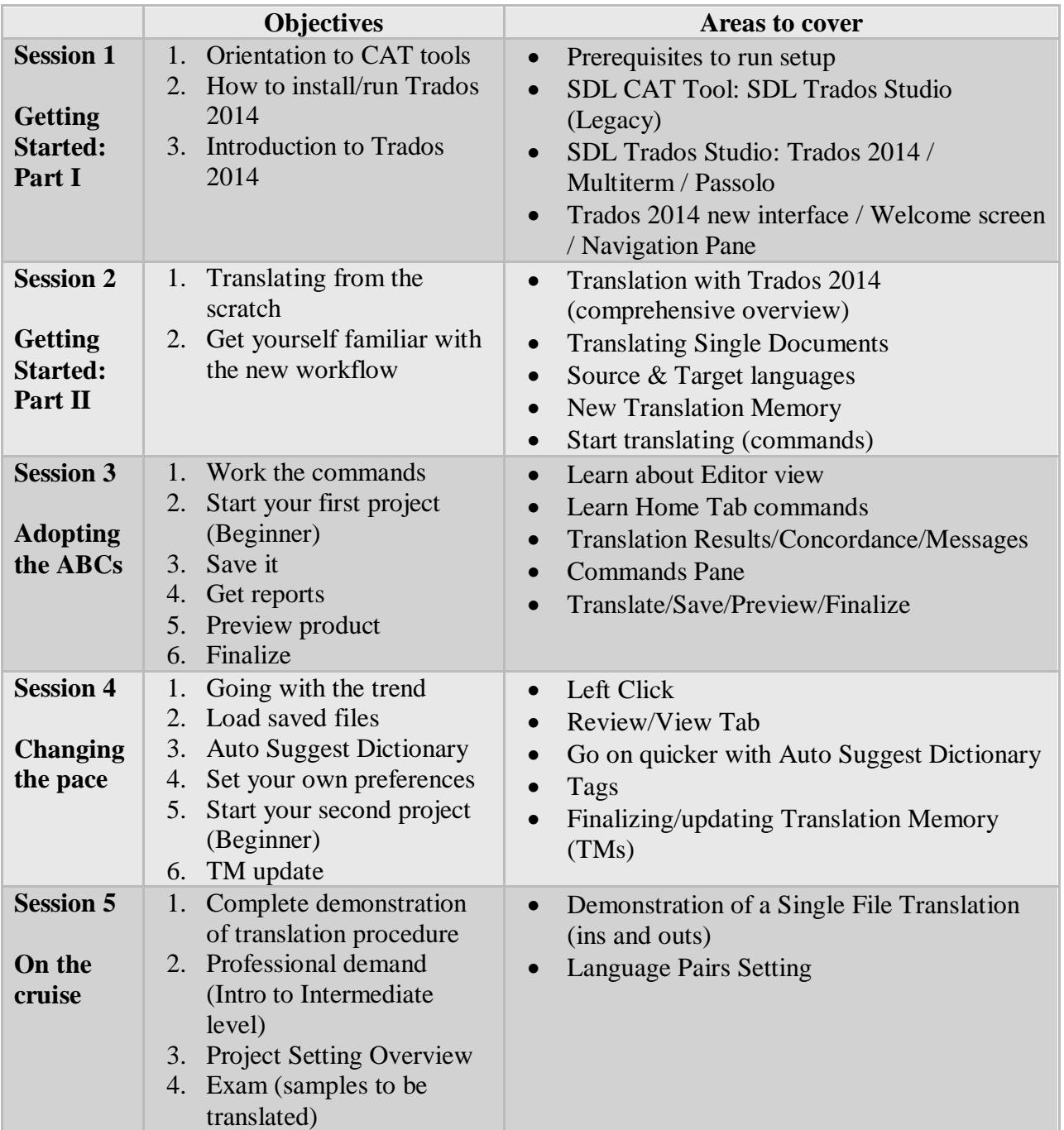